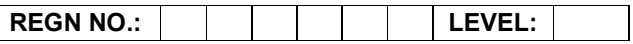

## Time Allotted: 03 Hours Max. Marks: 100

### (80 Marks for Practical Exercise + 20 Marks for Viva-voce)

- 1. Write your Registration Number and Level in the space provided on the top.
- 2. All the three questions are compulsory. In case of Question No. 3, the candidate must attempt the question based on the subject as opted by him/her in theory examination.
- 3. The 'Question Paper-cum-Worksheet' can be used for writing algorithms/flowcharts and documentation of program and the output results with relevant headings etc.
- 4. The maximum marks allotted for each question is given in the parentheses.
- 5. Candidate must return the 'Question Paper-cum-Worksheet' to the examiner before leaving the exam hall.
- 6. All the questions should be solved on the desktop PC and demonstrated to the Examiner.
- 7. Wherever values/data have not been given in the Questions, the candidate can assume the data.

# O LEVEL (O-PR) – BATCH: S2

- 1. Using grade.xls in MS-Excel to perform the following formatting operations:
	- a) Draw a border around the worksheet
	- b) Change the font size of heading to 14 points and underline it and hide column c
	- c) Increase the width of column A to 15 characters
	- d) Right Align the values in column B, C, F

(25)

2. Design a form using HTML tags for student enrolment in a school.

(25)

3. Write a 'C' function to remove duplicates from an ordered array. For example, if input array contains 10,10,10,30,40,40,50,80,80,100 then output should be 10,30,40,50,80,100.

# OR

Write a program in 'C#' to read two strings from the keyboard using readline statements and compare them ignoring the case.

# OR

Create an animated button symbol on the screen as a reusable object that can also be stored in a library for a Flash document.

(30)